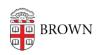

Knowledgebase > Web and Online Media > BrownSites v1 > Basics > Am I using BrownSites v1?

## Am I using BrownSites v1?

Stephanie Obodda - 2016-01-27 - Comments (0) - Basics

You can find the administration controls by going to your BrownSite's homepage and appending /user to the URL. For example, <a href="http://brown.edu/academics/english/user">http://brown.edu/academics/english/user</a>.

You are using BrownSites 1.x if the administration controls of your BrownSite are located in a black panel to the left of your BrownSite.

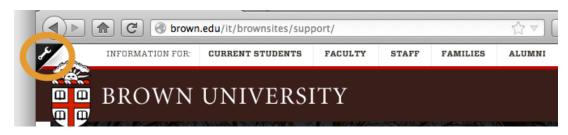

How Do I . . . ?

Need help with a particular task in your BrownSite? We have a rich array of step-by-step instructions for the basic and more advanced functionality available to you through BrownSites. Choose a topic and explore:

- The Basics
- Creating & Editing Content
- Formatting
- Menus
- Links
- Attachments & Related Files
- Multimedia
- Admin Interface
- Tools & Functions
- Users